Installing Adobe Photoshop and then cracking it is easy and simple. The first step is to download and install the Adobe Photoshop software on your computer. Then, you need to locate the installation.exe file and run it. Once the installation is complete, you need to locate the patch file and copy it to your computer. The patch file is usually available online, and it is used to unlock the full version of the software. Once the patch file is copied, you need to run it and then follow the instructions on the screen. Once the patching process is complete, you will have a fully functional version of Adobe Photoshop on your computer. To make sure that the software is running properly, you should check the version number to ensure that the crack was successful. And that's it - you have now successfully installed and cracked Adobe Photoshop!

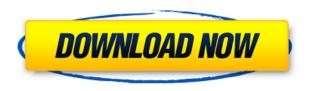

Selecting one of the layers is as easy as selecting any other layer in the document (but you can also select by clicking on the Label option in the Layers panel), and the object automatically appears within the Photoshop window. If you click on a layer, you can select it (with the same options as are available for non-layers; the RGB, LAB, or CMYK buttons are near the top of the palette). You can also double-click on a selection, and it will disappear. In the same way, clicking on a selection and pressing the Delete button works. The process for making a selection is similar to sketching, which is a mixed blessing. While sketching is a very intuitive way to find the right location in a complex image for an effect, you won't have any control over how it's done. Photoshop's selection tool, however, lets you specify the area you want selected, making it possible to carefully choose the area within a photo in which to draw or paint. Photoshop's selection tools are particularly good at recognizing the edges of basic objects, like rounded corners, and at tracing the contours of lessoften-encountered objects: wheels, rafters, or awnings. When you click to select, a selection outline appears around the area you've chosen. If you can see the selection, click through it, and add to it, refining it as you do. If you want to use the same tool to make another selection, click and hold until the cursor changes to **select one**. If you want a selection that seems like a soft, natural, and semirandom blob of color, move one of the colors to the right of your current color bar until it looks the way you want. If you move the colors to the left of the current color bar, the selection will turn to that color instead.

Adobe Photoshop CS6 Hack Serial Key Windows 10-11 64 Bits {{ Hot! }}

Adobe Photoshop is one of the best photo editing software available in the market. The software caters to almost all photography circles, and even more if we consider its dual nature. The most amazing feature of Photoshop is its adjustments that allow you to make an adjustment to your images to get an amazing output. Photoshop is a software that has a lot of amazing adjustments and tools. **What software does a graphic designer use?** 

Adobe Photoshop is the most popular graphic design software ever. It is designed with the aim of assisting the user to create a good looking image without the help of any kind of manual training or experience. It is currently used by most graphic designers and graphic design agencies around the globe. Photoshop was invented by a man named Charles Lewis Pettey, who was granted a patent for it in 1984 and it became one of the most preferable software for graphic designers. The software is at present available for both Windows and Mac operating systems. Which software is best for graphic design for beginners?

Adobe Photoshop is the most popular software for graphic design, and it will suit you perfectly if you have no graphic design training or experience. It works on both Windows and Mac, but Photoshop is still the preferred way to edit images in any software program. Photoshop is a program that provides many editing and illustration tools. It allows users to create images by combining software, layers, and effects for stunning and realistic results. The latest versions of Photoshop allow for many new and innovative ways to create different visual effects. e3d0a04c9c

## Adobe Photoshop CS6 Download Activation Key With License Key WIN & MAC 2022

The current mobile version of Photoshop only supports Windows 10 and Android users. You need to use a computer with Windows 10 or Android 8.1. (Windows 7) to use Photoshop for mobile. However, it is possible to use the desktop version on a mobile device. In the Android version, for example, you can use WiFi or Bluetooth for direct connection. In the Windows version, you can use the built-in WiFi. Fortunately, most printers are compatible with Photoshop, but that's not always the case. The problem I have with Raw processors is that they all look the same. The only real differences with most RAW processors is that they have a different colour range and usually have an adjustment dial. That's it; they're all pretty much the same. The Photo Importer function in Photoshop Elements works perfectly for those standard users who have tried it a few times. Once you've imported the people, places, objects, or some other sort of objects from your photographs, you can use the Photo Retouch tool to apply the kind of effects you want. With the filters, effects, and colour adjustments you can make with Photoshop Elements, you can get great-looking images for a low price. Elements also offers some helpful tools, from layers to a paintbrush tool that lets you layer text effects directly on top of your images. But that's not all Elements offers. Here's a list of some of its most useful tools and features. Adobe Photoshop has revolutionized the graphic design and multimedia industries, and continues to lead the industry with new features and improvements. In addition to making Photoshop more powerful, and more comfortable and user-friendly, the industry giant, now introduces its new latest version, Adobe Photoshop CC 2019, which features new layers and other tools.

download hard round brush photoshop download hair brush photoshop download new brush photoshop download brush photoshop for drawing download brush photoshop feather free download brush photoshop food download brush noise photoshop download brush paint photoshop download brush pen photoshop download brush presets for photoshop

Photomerge lets you stitch a number of shots into a single image, and it's arguably the most useful feature in Elements. With four different options for stitch, you can keep a number of individual shots together or extract a single perfect moment from a series. You can also tell Elements how to piece together by blurring, overlaying, or masking pieces of a photo before stitching. Graphics guru John Paul Mitchell has long raved about the power of interpolation — softening a sharp edge. And Photoshop has had an interpolation tool for years, but not one you can access as a feature. Print Shop 5 has an interpolation tool embedded within the Tracing feature. Use it to smooth hard edge images like board posters and carved stones. The equivalent of Photoshop's Layers feature is called the Trash Compactor. Take a shot of your site from different perspectives, then use the tool to capture the different views and map each image into the Trash Compactor. Then, when you're ready, pull up the window and drag the images back into the projects. Adobe Photoshop has been rather flat-footed—annoyingly so—on the subject of AR and VR. In one instance in the current version, the "Make 3D" button still makes you zoom into a scene through a "window" when you shouldn't have to. The product formerly known as Print Shop has added robust social media integration. Once again, some of the updates bring the ability to post online from within Print Shop instead of going to a browser. For example, you can share your project at once, and even include nonprinting social

media platforms like Facebook.

Photoshop launched in 1995, and since then, the world has seen digital art, photography, and video transformation into awe-inspiring landmarks. Today, Photoshop is still the industry standard for creating anything from your home movies to cutting edge, multi-media projects. It's birthed countless new computer languages, and revolutionized the way people learn and create. Versions of Photoshop span a Media Pro subscription, as well as an individual, downloadable product. In this new year, Adobe brings to Photoshop a more powerful way to leverage high-performance touchscreen devices. Photoshop Creative Cloud members will get a digital preview of 2023 across a broad range of the Adobe family of products built on their platform:

- Adobe Creative Cloud Photography, Video, and an emerging range of creative tools.
- Adobe Creative Cloud Illustrator, InDesign, and Dreamweaver
- Adobe Creative Cloud Master Collection
- Acrobat Pro DC with Form
- Acrobat XD
- Adobe XD The ultimate design platform
- Adobe After Effects, Adobe Media Encoder, Adobe Character Animator, Adobe Project Split
- Adobe Story

One of the most exciting features of the "next" PS, is the area of Highlights and Shadows. Retargette PS users are excited about this feature, as well as the ability to choose a new "look" for the tool. Those who are wanting to sculpt New Media, such as clay or resin, will also be thrilled to see how this tool can be used to select 3D meshes.

 $\label{lem:https://soundcloud.com/gulserareav/lame-v3993-for-windowsexe-audacity $$ $$ $$ https://soundcloud.com/wasimekamblel/fable-3-1113-patch-19 $$ $$ https://soundcloud.com/baxxaghisuc/download-utagoe-20-vocal-ripper-65 $$ $$ https://soundcloud.com/matzauapunen2/kms-digital-online-activation-suite-59-fullbabupc-utorrent $$ $$ https://soundcloud.com/fatanbawuroc/ioncube-encoder-full-crack-internet $$ $$ $$ https://soundcloud.com/ale2tfvkotov/anydesk-premium-423-crack-serial-key-free-download $$$ 

While a novice never imagines using a group of tools and features together, they all have unique benefits and are crucial when working on web and graphic design projects. Adobe Photoshop Elements is a good start in learning to use Photoshop tools and features. Following the tools and features are the essential which one cannot miss while working on Photoshop. These include commands, filters and adjustments. You will learn how a computer works when you learn how to use them and which features to make your work faster, clean and effective. Photoshop has a wide range of powerful features and tools to let you enhance your digital photographs and create masterpieces for artistic and design purposes. Here are our recommended top 10 Photoshop tools and features for you to be the creative artist. "We are elevating the Photoshop editing experience beyond just image editing to create a story of its very own," said Harald Kreplin, Adobe vice president, Creative Cloud. "The release of a new feature in Photoshop or Photoshop Elements means more than an unusual new subject to play with. The stories we craft in Photoshop now become almost like human beings. And combinations of editing and effects brings them to life." Whether you work on photographs, graphic design or illustration, Photoshop is the world's leading creative tool for processing and manipulating your media. Designed to power both desktop and mobile creators, Photoshop now features new AIinfluenced technologies to help make your job easier and your subject matter better. Photoshop's

improved editing tools help you make adjustments, combine different layers, unlock texture layers, and remove unwanted objects. New powerful vision-based tools help you analyze your work more accurately, and add text and shapes with a single tap.

https://communitytea.org/wp-content/uploads/2023/01/garjasc.pdf

 $\underline{https://alsaadahfood.com/ar/adobe-photoshop-cc-2015-download-crack-with-license-key-64-bits-2022/2012-download-crack-with-license-key-64-bits-2022/2012-download-crack-with-license-key-64-bits-2022-download-crack-with-license-key-64-bits-2022-$ 

https://www.waggners.com/wp-content/uploads/talljasi.pdf

https://beddinge20.se/adobe-photoshop-cc-2015-version-16-download-free-with-licence-key-keygen-for-lifetime-for-windows-3264bit-2022/

http://subsidiosdelgobierno.site/?p=46124

https://womss.com/adobe-photoshop-2021-version-22-4-3-torrent-keygen-full-version-2022/

https://articlebeast.online/wp-content/uploads/2023/01/caldlyt.pdf

https://ismtech.hu/wp-content/uploads/2023/01/Download-Photoshop-2014-64-Bit-EXCLUSIVE.pdf

https://worldkokpar.com/adobe-photoshop-5-5-free-download-full/

https://bodhirajabs.com/wp-content/uploads/2023/01/adorzosi.pdf

 $\underline{https://www.schnattern.de/wp-content/uploads/2023/01/Adobe-Photoshop-2021-Version-222-Downloads/2023/01/Adobe-Photoshop-2021-Version-222-Downloads/2023/01/Adobe-Photoshop-2021-Version-222-Photoshop-2021-Version-222-Photoshop-2021-Version-222-Photoshop-2021-Version-222-Photoshop-2021-Version-222-Photoshop-2021-Version-222-Photoshop-2021-Version-222-Photoshop-2021-Version-222-Photoshop-2021-Version-222-Photos$ 

ad-free-License-Keygen-With-Keygen-PCWindows-2023.pdf

https://holytrinitybridgeport.org/advert/how-to-download-photoshop-for-free-hindi-verified/

 $\frac{http://www.gea-pn.it/wp-content/uploads/2023/01/Adobe-Photoshop-2021-Version-222-Download-free-Registration-Code-WIN-MAC-2023.pdf}{}\\$ 

 $\underline{https://gulfscout.com/wp\text{-}content/uploads/2023/01/How\text{-}To\text{-}Redownload\text{-}Adobe\text{-}Photoshop\text{-}Elements\text{-}NEW.pdf}$ 

https://knoxvilledirtdigest.com/wp-content/uploads/2023/01/Ies-Light-Free-Download-Photoshop-UP D.pdf

https://overtorneaevenemang.se/uncategorized/adobe-photoshop-sky-replacement-download-updated/

 $\frac{https://www.theleadingnetwork.tv/wp-content/uploads/2023/01/Adobe-Photoshop-EXpress-Activation\\ -WIN-MAC-2022.pdf$ 

https://ecoganesh.com/wp-content/uploads/2023/01/fritherm.pdf

https://lamachodpa.com/wp-content/uploads/2023/01/Download-free-Adobe-Photoshop-CS5-Patch-With-Serial-Kev-With-Activation-Code-last-releAse.pdf

https://ccazanzibar.com/wp-content/uploads/2023/01/Photoshop 2022 Version 232.pdf

https://downrangevideos.com/wp-content/uploads/2023/01/Photoshop-Free-Hack-Download-Fix.pdf http://alghadeer.net/wp-content/uploads/2023/01/Adobe-Photoshop-2021-Version-2201-Download-Act

ivation-With-Keygen-upDated-2022.pdf

 $\underline{https://lectomania.com/wp-content/uploads/2023/01/Photoshop-Free-Download-For-Windows-11-64-B\\ \underline{it-NEW.pdf}$ 

https://xhustlers.com/photoshop-cc-free-download-in-350mb-only-2021/

https://foundersbuzz.com/wp-content/uploads/2023/01/klaadr.pdf

https://adview.ru/wp-content/uploads/2023/01/How-Much-Is-Photoshop-To-Download-Fixed.pdf

http://theartdistrictdirectory.org/wp-content/uploads/2023/01/harder.pdf

https://www.tresors-perse.com/wp-content/uploads/2023/01/trisbird.pdf

https://marcsaugames.com/2023/01/01/photoshop-download-for-pc-windows-7-free-full-version-32-bit -hot/

 $\underline{http://www.landtitle.info/wp-content/uploads/2023/01/Download-Full-Hd-Background-For-Photoshop-NEW.pdf}$ 

https://lovebeauty.fr/wp-content/uploads/2023/01/Download-Snow-Brush-Photoshop-REPACK.pdf https://www.kenyasdgscaucus.org/wp-content/uploads/2023/01/Download\_Adobe\_Photoshop\_Mac\_Gratis\_FULL.pdf https://weycup.org/wp-content/uploads/2023/01/How\_To\_Get\_Photoshop\_For\_Free\_Download\_LINK.pdf

 $\underline{https://www.scoutgambia.org/photoshop-latest-version-download-for-windows-10-crack-iso-64-bit-\underline{\phantom{a}e} \\ xclusive /$ 

http://propcurrency.org/?p=2411

https://kevinmccarthy.ca/download-photoshop-2022-licence-key-for-windows-3264bit-new-2022/http://moonreaderman.com/wp-content/uploads/2023/01/wakkim.pdf

 $\frac{https://metamorfosisdelempresario.com/wp-content/uploads/2023/01/Photoshop\_CC\_2015\_version\_1}{7.pdf}$ 

 $\frac{https://islandcremations.com/wp-content/uploads/2023/01/Download-Photoshop-Portable-Cs6-Custom-Gratis-BEST.pdf$ 

https://selectatalent.com/wp-content/uploads/2023/01/Photoshop\_2022\_Version\_230\_\_Download\_free\_Cracked\_3264bit\_2022.pdf

Photoshop is the world's go-to tool and has easier access to thousands of fonts. Now Adobe has made it easier to use every font at your fingertips with Adobe Live Web Fonts. Web fonts are a collection of fonts that you can activate from within your Photoshop product. With Adobe Live Web Fonts, you can more easily create high-impact web-oriented print workflows and open up new opportunities for extended workflows. Photoshop has a natural 3D effect filter, but Photoshop is best known for its 2D image manipulation effects. This year, we're introducing a set of new image-editing effects powered by Substance. The technologies powering these tools — like those behind the 3D effect in the 2D tool — provide performance benefits in the form of high-end GPU acceleration. And while it was certainly a fun exercise to play with some of these performance-demanding new tools, the ultimate focus is on usability, stability and performance. With our multi-select tools, such as the new Magic Wand tool, you're able to select multiple parts of an image at once, with the click of a single keyboard shortcut. You'll also have access to two sets of customizable tools, by no means limited to a single set of tools with 20 commands. For example, you'll be able to have the Brush tool that does most common types of corrections, and another, more responsive tool that does the more detailed correction work. This multi-select feature is available to current users of Adobe Flash. The feature is native to the Web, supporting multitouch, mobile devices, and desktop and mobile browsers. I've written an overview of this significant update on the Photoshop blog.